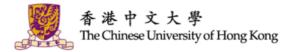

## IT @ SERVICES

#### ORIENTATION PROGRAMME FOR INTERNATIONAL / MAINLAND UNDERGRADUATES 2018-19

Information Technology Services Centre Aug 2018

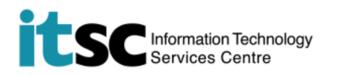

### What You're Going to Use / Experience @CUHK

- Computing Account
- MyCUHK and CUSIS
- Office 365
- WiFi & Network
- CUHK Mobile
- IT Facilities
- Security Tips
- Get Help from ITSC

# GET YOUR DOOR KEY READY

# Computing Account# Account is key# What's the key for?

## Where's the key?

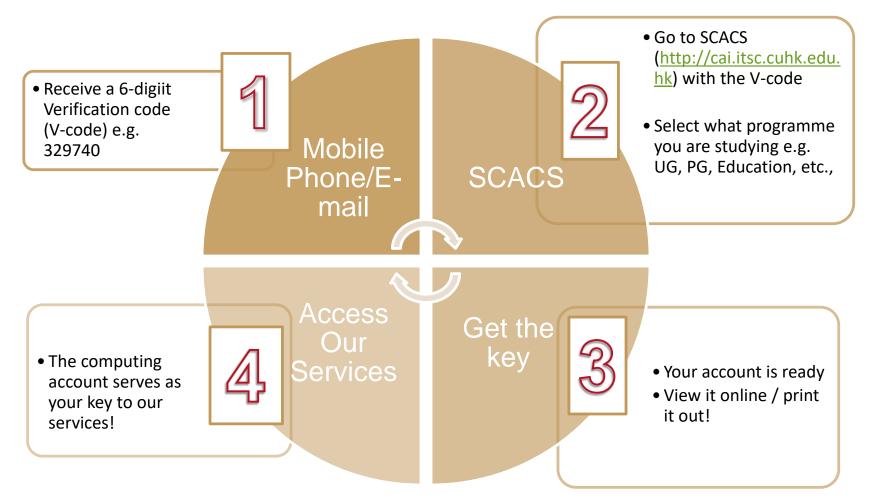

4

C. Computing Account Details: (1) OnePass (CWEM) Account Student ID: Computing ID: OnePass (CWEM) Password: E-mail Address: Expiry Date: The Chinese University of Hong Kong Information Technology Services Centre Computing Account Information (CAI) Slip

Student Name and Study Programme

Student ID Computing ID

### Your Key Is Computing Account Information (CAI) Slip

OnePass (CWEM) Email Address: Computing ID: Password 1234567890@link Student ID: s1234567890 1234567890 .cuhk.edu.hk For all ITSC For online system Mostly for network Services + other IT For emails / e.g. MyCUHK, connection platforms ITSC's PCs / WiFi e.g. WiFi / VPN eLearning

#### **Change Password**

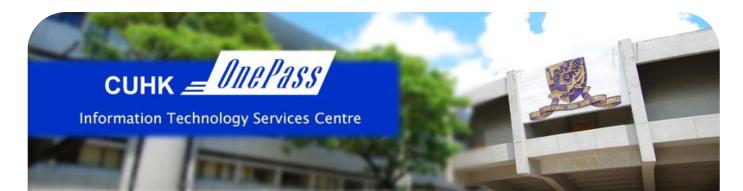

#### Changing OnePass (CWEM) Password

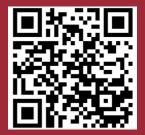

http://cai.itsc.cuhk.edu. hk/chgpwd/

(CADS Reference Number: 064)

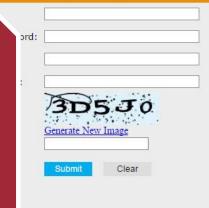

繁體中文

繁體中文

#### The service is for staff and students only.

Your password must

- · Have length between 8 and 20 characters
- Contain at least 4 unique characters
- · Contain at least 1 letter, 1 digit, and 1 special character
- Use only these special characters:
- !?.% + = ^ \$ & # @
- e.g. ab!2cd34, mon=2xyz, BE.Best1
- NOT reuse your last 4 passwords
- NOT contain your login ID

#### Check recommendations of secure passwords

#### For Staff Using Departmental MS Exchange (Outlook) Email:

By changing your OnePass (CWEM) password, the same password can also be used to log in departmental MS Exchange (Outlook) email.

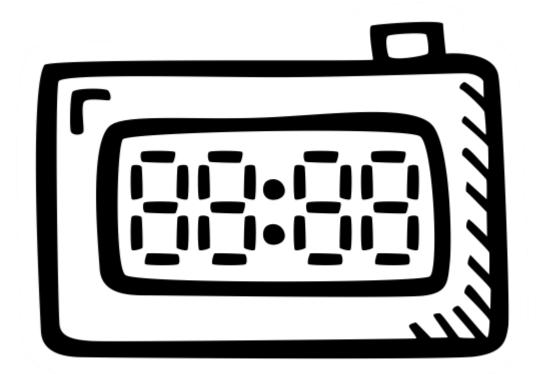

There is password expiry for your OnePass (CWEM) Password.

# MANAGE ACADEMIC MATTERS @MYCUHK

# CUSIS

- # Course Registration
- # Payment
- # My Result!!

## Enter MyCUHK via OnePass-10 digit Student ID

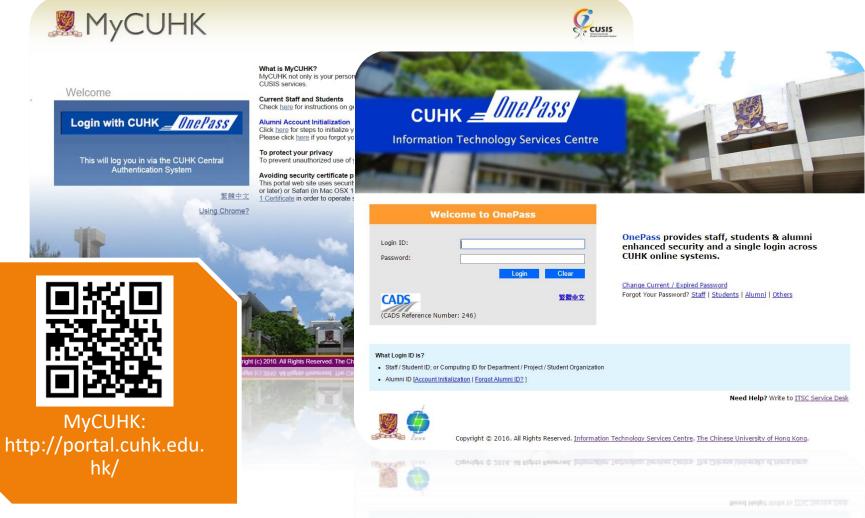

## Access different CUHK online systems @MyPage

| МуСИНК                                                                                                    |                  |                                                                                                    |      |                                               |                     |
|----------------------------------------------------------------------------------------------------|------------------|----------------------------------------------------------------------------------------------------|------|-----------------------------------------------|---------------------|
|                                                                                                    |                  |                                                                                                    |      |                                               | Persona             |
| My page News and Events CUSIS and MyStudy Libra                                                                                                    | ry   Useful Link | s                                                                                                    |      | Welcome,                                      | logged in as a Stud |
|                                                                                                    |                  |                                                                                                    |      | Last successful login: 00:4                   | 2 Tue, Aug 04th, 20 |
| MyCUHK Updates                                                                                                    | 2                |                                                                                                    | - ×  | Service Desk                                  | Ξ                   |
| CUSIS General Maintenance Schedule                                                                                                    |                  | * Personal Information                                                                                                    |      | Service Desk                                  |                     |
| Museum FAO                                                                                                    |                  | My Class Schedule                                                                                                    | - X  |                                               |                     |
| MVCUHK FAQ                                                                                                    |                  | View your class schedule for a specified term.                                                                                                    |      | OnePass (CWEM) Password                       |                     |
| MyCUHK Frequently Asked Questions                                                                                                    |                  |                                                                                                    |      | Change OnePass (CWEM) Password                |                     |
| Strategic Planning 2016-2020                                                                                                    |                  | Course Enrollment                                                                                                    | - ×  | Set up OnePass Personalized Security Question |                     |
| Strategic Planning 2016-2020                                                                                                    |                  | A the second second sec |      |                                               |                     |
|                                                                                                    |                  |                                                                                                    | _    | CUHK e-Ticketing Service                      | 0                   |
| Foday<br>Tue, 4 August, 2015                                                                                                    |                  | Consent for Research Project<br>Consent for Research Project<br>Consent to use HKID for research project on Language Proficiency Monitoring                                                                                                    | •    | E-Ticketing Service                           |                     |
|                                                                                                    |                  | Consent to use HKID for research project on Language Proficiency Monitoring                                                                                                    |      | Sports Facilities Booking                     |                     |
| € sunny<br>29 °C                                                                                                    |                  |                                                                                                    |      | Sports Facilities Booking                     | 6                   |
|                                                                                                    |                  | My Tasks                                                                                                    |      | Sports Facilities Booking                     |                     |
| Ny Links                                                                                                    | - ×              | No Task(s) entries found.                                                                                                    | 0000 |                                               |                     |
| View My Links                                                                                                    |                  | The Flam a control control.                                                                                                    |      | Find a Staff or Department                    | 0                   |
| "My Links" allow you to access your favorite pages<br>from any computer at any time. You can use this<br>page to view your saved links, or select one to<br>navigate to. Click the "Edit My Links" button to |                  | Add a Task Show All/Enhanced                                                                                                    |      | Find a Staff or Department                    |                     |
| make changes to your links list.                                                                                                    |                  |                                                                                                    |      | University Health Service                     | 0                   |
| Left Right                                                                                                    |                  |                                                                                                    |      | Book Medical Appointment                      |                     |
| C My Links                                                                                                    |                  |                                                                                                    |      |                                               |                     |
|                                                                                                    |                  |                                                                                                    |      | Student Development Portfolio                 | ē = :               |
| Edit My Links                                                                                                    |                  |                                                                                                    |      | Student Development Portfolio                 |                     |
| Account Summary                                                                                                    | - ×              |                                                                                                    |      | Walk For Green                                | 2 - 1               |
| View details about your financial account.                                                                                                    |                  |                                                                                                    |      | Walk For Green                                |                     |
| Office 365 / @Link Email                                                                                                    | 0 -              |                                                                                                    |      |                                               |                     |
| CUHK Office 365 / @Link Student E-mail Alias for @Link: My E-mail Alias and E-mail Address                                                                                                    |                  |                                                                                                    |      |                                               |                     |
| nonister for CUHK Office 365 *                                                                                                    |                  |                                                                                                    |      |                                               |                     |
| Alias for QLInk: Pty E-mail Alias and E-mail Address                                                                                                    |                  |                                                                                                    |      |                                               |                     |
| ~                                                                                                    |                  |                                                                                                    |      |                                               |                     |
|                                                                                                    |                  |                                                                                                    |      |                                               |                     |

## Manage Your Academic Matters @CUSIS

- View/Update Personal Information
- Search Teaching Timetable by Subj/Dpt
- Enroll Courses
- View Timetable Planner
- Check Debit Notes
- View Grades

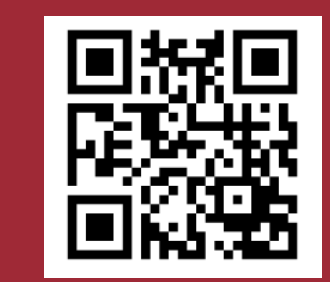

Learn More to Use CUSIS: http://www.cuhk.edu.hk/ cusis

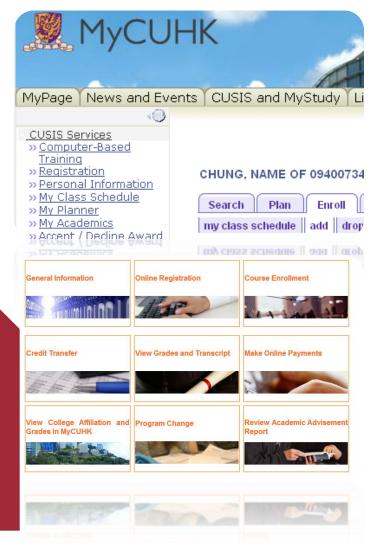

# View or Update Personal Information @ CUSIS

|                                                                                         |                                  |                                                                               | - Home - Help - Los                               |
|-----------------------------------------------------------------------------------------|----------------------------------|-------------------------------------------------------------------------------|---------------------------------------------------|
| MyCUI                                                                                   |                                  |                                                                               |                                                   |
| ge News and Eve                                                                         | n s CUSIS and MyS                | tudy Library Webmail Useful Li                                                | inks                                              |
| S Services<br>mputer-Based Training                                                     | Pers                             | onal Information                                                              | Participation                                     |
| onal Information                                                                        | addresses name                   | s phone numbers email addres                                                  | sses internet addresses emergency contacts        |
| ner<br>demics<br>/ Decline Award<br>t Summary<br>: Course Catalog<br>: Program<br>ation | Addresses<br>View, add, change o | r delete an address.                                                          |                                                   |
| rse History<br>Enrollment                                                               | Address Type                     | Address                                                                       |                                                   |
| <u>/ment</u><br><u>s</u><br>signments<br>rades                                          | Home                             | Flat D, 21/F, Block 3<br>18 Tai Wan Road<br>Tai Po, KL<br>Hong Kong           | edit                                              |
| <u>as</u><br><u>Transcript</u><br><u>Program</u><br>it /                                | Mail                             | Flat 4, 20/F, Block A,<br>Mei Yuen Estate,<br>Aberdeen,<br>Hong Kong          | Click Edit                                        |
| <u>ol</u><br>Idelines                                                                   | ADD A NEW ADD                    | RESS                                                                          |                                                   |
|                                                                                         | Personal Informatio              | n Participation                                                               | Apart from your home address,                     |
|                                                                                         | Addresses Names                  | Phone Numbers Email Addresses                                                 | please also include your HK addre                 |
|                                                                                         |                                  | Phone Rumbers Email Addresses<br>of the University Regulations (see helow) or |                                                   |
|                                                                                         | Personelheitematio               |                                                                               | and phone contact.                                |
|                                                                                         |                                  | tions require a student to be registered in th                                | e name as appeared on his/her HKID card/passport. |

## **Browse Course Catalog @ CUSIS**

| MyCUH                                                                                                    | s CUSIS and MyStudy Libra                                                 | ary Webmail Useful Links                                                                                                    |                                                                                        | Home                                      |                          |                                  |                                            |                                             |    |
|----------------------------------------------------------------------------------------------------|---------------------------------------------------------------------------|----------------------------------------------------------------------------------------------------|----------------------------------------------------------------------------------------|-------------------------------------------|--------------------------|----------------------------------|--------------------------------------------|---------------------------------------------|----|
| CUSIS Services     Computer-Based Training     Services     Personal Information     Personal Information     Personal Information     Course Enrollment     Timetable Planner                                                                                                    | Browse Course Cat                                                         | alog                                                                                                    |                                                                                        |                                           |                          |                                  |                                            |                                             |    |
| » My Class Schedule<br>» My Planner<br>» Eaching Timetable by<br>Sub/Dot<br>» Traching Timetable by<br>"Frank Search<br>» Browse Course Catalog                                                                                                    | Collapse                                                                  | F G H I J K L M N O F<br>0 1 2 3 4 5 6 7 8<br>ALL EXPAND ALL                                                                                                    |                                                                                        | Z                                         | CI                       | ick <b>"vie</b>                  | ew class                                   | section                                     | 5″ |
| Information Information My Course History My Coase History Requirements Withail Report Visw My Grades Visw My Assignments Visw My Assignments Visw Unofficial Transcript My Advisors                                                                                                    | Select subject code<br>▷ AAE - Adv.P(                                     | to display or bide course info<br>Course Detail<br>Return to Browse Course Catalog                                                                                                    | rmation                                                                                |                                           |                          |                                  |                                            |                                             |    |
| <ul> <li>Account Summary</li> <li>Print Online Debit Note</li> <li>Make a Payment</li> <li>Accent/ Decline Award</li> <li>application for Program</li> <li>Change Credit/<br/>Exemption</li> <li>Schange Application</li> <li>Schange Application</li> <li>Exchange Application</li> <li>Exchange Application</li> </ul> | D ACC - Arts Fa ▼ ACCT - Accou Course Nbr<br>2111                         |                                                                                                    | Postgraduate - Taught                                                                  |                                           |                          | class sections                   |                                            |                                             |    |
| » Financial Aid Online Appl<br>Form<br>eLearning<br>Graduate School<br>Policies and Guidelines                                                                                                    | For Postgraduates, po<br>For Postgraduates, po<br>51151<br>51151<br>51151 | Grading Basis<br>Course Components I<br>Enrollment Information                                                                                                    | 3.00<br>Graded<br>Lecture <u>e Course Catalog</u><br><u>e Program</u><br><u>tation</u> | Enrollment Inr                            |                          | Prerequisite: SOCI5              | 502                                        |                                             |    |
|                                                                                                    |                                                                           | Description<br>This course discusses the basic<br>their applications in social resea<br>and inferential analysis will be o                                                                                                    | arch, Basily Grades<br>discussed y Assignments<br>en social Inofficial Transcript      | 2009-10 Te<br>My Class Sched<br>ACCT 5111 |                          | 30                               | opping Cart<br>ur shopping cart is em      | pty.                                        | _  |
|                                                                                                    |                                                                           | ente information encoder en la compara en la compara en la | ation for Program<br>IE<br>er Credit /                                                 | SOCI 5504 sect<br>Section<br>LEC (3555)   | ions for 2009-1          | Ope<br>10 Term 1<br>Session<br>1 | n Closed                                   | Wait List                                   |    |
|                                                                                                    |                                                                           |                                                                                                    | ation<br>nge Application<br>ary<br>ial Aid Online Appl<br>ng<br>te School              | Days<br>Mo                                | Start End<br>08:30 11:30 | Room<br>Sino Bldg<br>RmUG06      | Instructor<br>DR LIEM Giok Siong<br>View A | Dates<br>31/08/2009 -<br>09/11/2009         |    |
|                                                                                                    |                                                                           |                                                                                                    | and Guidelines                                                                         | 110<br>110                                | 08:30 11:3               | Kmudos                           | Alon V                                     | 00),17(500)<br>20),17(500)<br>21),01(500) - |    |
|                                                                                                    |                                                                           |                                                                                                    |                                                                                        |                                           |                          |                                  |                                            |                                             |    |

### Plan Your Class Schedule @ CUSIS

| CUSIS Services                                                                                    | timetable planner                                         | tentative schedule                                   |                            |                                                                                                    |                                                                                          |                                                                                                    |                                                                                     |                |
|---------------------------------------------------------------------------------------------------|-----------------------------------------------------------|------------------------------------------------------|----------------------------|----------------------------------------------------------------------------------------------------|------------------------------------------------------------------------------------------|----------------------------------------------------------------------------------------------------|-------------------------------------------------------------------------------------|----------------|
| » <u>Registration</u><br>» <u>Personal Information</u><br>» My Academics                          | Timetable Planner                                         |                                                      |                            |                                                                                                    | _                                                                                        |                                                                                                    |                                                                                     |                |
| » <u>Course Enrollment</u><br>» <u>Timetable Planner</u><br>» My Class Schedule                   | or enrollment, go to <u>Shopping Cart</u>                 |                                                      |                            |                                                                                                    |                                                                                          |                                                                                                    |                                                                                     |                |
| » <u>My Planner</u><br>» <u>Teaching Timetable by</u><br><u>Subi/Dpt</u>                          |                                                           | Open                                                 | Closed 🔺                   | Wait List                                                                                                    |                                                                                          |                                                                                                    |                                                                                     |                |
| >> <u>Teaching Timetable by</u><br><u>Prog</u><br>>> <u>Study Plan &amp; Progress</u>             | *Term 2016-17 Term 1 ~                                    | 2016-17 Term 1 My Planner<br>Delete Class Days/Times | Room                       | Instructor Units Status                                                                                                    |                                                                                          |                                                                                                    |                                                                                     |                |
| >> Class Search                                                                                   | *Course Career Undergraduate V<br>F *Subject Area: ANTH Q | ANTH 2210 Th 12:30PM<br>(7172) 2:15PM                | Humanities<br>Building 213 | JDM 3.00 🛕                                                                                                    |                                                                                          |                                                                                                    |                                                                                     |                |
| » Browse Course Catalog<br>» Browse Program<br>Information                                        | Catalog Nbr begin with: 22                                | -                                                    |                            |                                                                                                    |                                                                                          |                                                                                                    |                                                                                     |                |
| >><br>>> <u>My Course History</u><br>>> <u>My Academic</u>                                        | (input 1=1000-1999, 12=1200-1299)                         |                                                      | Tentative So               |                                                                                                    | ve schedule                                                                              |                                                                                                    |                                                                                     |                |
| » What-if Report                                                                                  |                                                           |                                                      | Shopping Cart              |                                                                                                    |                                                                                          | _                                                                                                  |                                                                                     |                |
| >> <u>View My Grades</u><br>>> <u>View My Assignments</u><br>>> <u>View Unofficial Transcript</u> | Class                                                     |                                                      |                            | Week of 19/9/2016 - 25/9                                                                                                    |                                                                                          | reek >>                                                                                            |                                                                                     |                |
| » <u>Mv Advisors</u><br>»<br>» <u>Account Summary</u>                                             | Class Cride Nbr Course Title                              | Units Teaching Staff                                 | Co                         | Monday Tuesday                                                                                                    | Time 6:00PM refree<br>Wednesday                                                          | Thursday                                                                                           | Friday                                                                              | Saturday Sunda |
| >> Print Online Debit Note<br>>> Make a Payment<br>>> Accept / Decline Award                      | ANTH2210- 7172 Anthropological Field<br>Methods 人類學研究方法   | 3.00 - JDM, Lwk Mw Mdmwd                             | LEC 8:30AM                 | 19 Sep 20 Sep                                                                                                    | 21 Sep                                                                                   | 22 Sep                                                                                             | 23 Sep                                                                              | 24 Sep 25 Sep  |
| >><br>>> Application for Program                                                                  | •                                                         |                                                      | TU 9:30AM                  | ANTH 4301301<br>Project                                                                                                    | CHLL 2401<br>Lecture<br>8:30AM - 11:15AM                                                 |                                                                                                    | Planners                                                                            |                |
| <u>Change</u><br>» <u>Transfer Credit /</u><br>Exemption                                          |                                                           |                                                      |                            | 10:00AM - 11:00AM<br>egrated Teaching Bldg 211                                                                                        | Lee Shau Kee Building LT1                                                                |                                                                                                    | ANTH 2210T01<br>Interactive Tutorial<br>10:30AM - 11:15AM<br>Humanities Building 11 |                |
| Summary     Sectored Page Remaining                                                               |                                                           |                                                      | 11:30AM                    | 4                                                                                                    |                                                                                          |                                                                                                    | ł                                                                                   |                |
|                                                                                                   | 回然表回                                                      |                                                      | 12:30PM TH                 | e class already registered                                                                                                    | Waiting:<br>CHLL 2300T01<br>Interactive Tutorial<br>1:30PM - 2:15PM<br>Lady Shaw Bidg C1 | Planner:<br>ANTH 2210<br>Lecture<br>12:30PM - 2:15PM<br>Humanities Building 213                    | — The class in t                                                                    | he planner –   |
|                                                                                                   |                                                           |                                                      | 2:30PM                     | ANTH 3360T01<br>Waiting: Interactive Tutorial<br>CHLL 2300 2:30PM - 3:15PM<br>Lecture William M W Mong Eng Bldg 80<br>2:30PM - 4:15PM | 13                                                                                       | Shopping Car<br>CHLL 2402 -<br>Lecture<br>2:30PM - 5:151<br>Lee Shau Kee Building LT1<br>ANTH 3360 |                                                                                     |                |
|                                                                                                   | 1. 1. 1. 1. 1. 1. 1. 1. 1. 1. 1. 1. 1. 1                  |                                                      | 3:30PM                     | ong Man Wai Bldg LT1                                                                                                    |                                                                                          | Lecture<br>2:30PM - 4:15PM<br>Lady Shaw Bidg C2                                                    |                                                                                     |                |
|                                                                                                   |                                                           |                                                      | 4:30PM                     | T<br>he class in the wait list                                                                                                    |                                                                                          | Shopping Cart:<br>CHLL 2402<br>Lecture<br>2:30PM - 5:15PM<br>Lee Shau Kee Building LT1             | The class in shopping c                                                             |                |
|                                                                                                   |                                                           |                                                      | 5:30PM                     |                                                                                                    |                                                                                          |                                                                                                    |                                                                                     |                |
|                                                                                                   | Videos of Course Enrollr                                  |                                                      | 2.3064                     |                                                                                                    |                                                                                          |                                                                                                    |                                                                                     |                |
| http://w                                                                                          | www.cuhk.edu.hk/cusis/l                                   |                                                      | *2004 J                    | he class in the wait list                                                                                                    |                                                                                          | Бадаранд Силі.<br>Сніц 2402<br>Інкічни<br>2.30994 - 5.1594                                         | The class in<br>shopping c                                                          |                |
|                                                                                                   | cbt-student/4eng.htr                                      | nl                                                   |                            | and you are put for                                                                                                    |                                                                                          |                                                                                                    |                                                                                     |                |

#### Validate Course with Shopping Cart @ CUSIS

CUSIS Services

>> Registration

» My Planner

Subi/Dpt

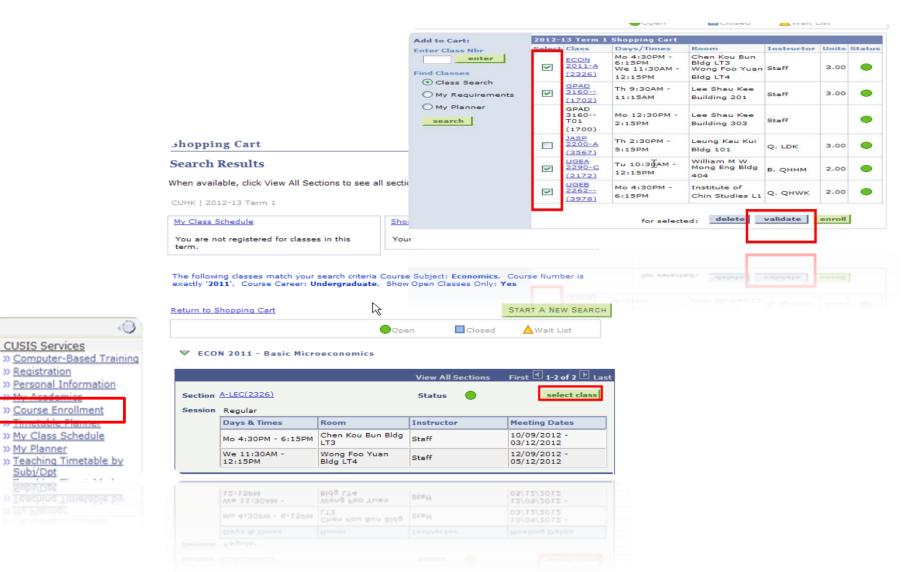

### Course Enrollment @ CUSIS

| MyPage News and Ever                                                                                                    | HK<br>USIS and MyStudy Ubrary Webmail Useful Links                                                                                                    |
|----------------------------------------------------------------------------------------------------|----------------------------------------------------------------------------------------------------|
| CUSIS Services<br>>> Computer-Based Training<br>>> Registration<br>>> Personal Information<br>>> Timetable Planner<br>>> My Class Schedule<br>>> My Planner<br>>> My Academics<br>>> My Academics<br>>> My Academics<br>>> My Academics<br>>> My Academics | Search     Plan     Enroll     My Academics     Academic Requirements       my class schedule     add     drop     swap     edit     term information       Term Information                                                                   |
| <ul> <li>Account Summary</li> <li>&gt;&gt; Account Summary</li> <li>&gt;&gt;&gt; Browse Course Catalog</li> <li>&gt;&gt;&gt;&gt;&gt;&gt;&gt;&gt;&gt;&gt;&gt;&gt;&gt;&gt;&gt;&gt;&gt;&gt;&gt;&gt;&gt;&gt;&gt;&gt;&gt;&gt;&gt;&gt;&gt;&gt;&gt;&gt;</li></ul> | Enrollment Dates     View my enrollment dates       Assignments     View my class assignments and grades       Learning Management     View learning management systems       Exam Schedule     View my grades       Grades     View my grades |
| * View My signments<br>"Course Enrollment"<br>Change<br>* Transfer Credit/<br>Exemption<br>* Exchange Application<br>Summary<br>* Fin.Ald/Scholarship                                                                                                    | nics Academic Requirements<br>My Class Schedule Add Drop Swap Edit Term Information                                                                                                    |
| Appl.Form<br>eLearning<br><u>Graduate School</u><br>Policies and Guidelines                                                                                                    |                                                                                                    |
|                                                                                                    |                                                                                                    |

### Pay @ CUSIS

0

#### CUSIS Services

>> <u>Registration</u>

- » Personal Information
- » My Class Schedule
- » My Planner
- >> My Academics
- » Accept / Decline Award
- » Account Summary
- >> <u>Browse</u> <u>ourse Catalog</u> >> <u>Browse</u> <u>ogram</u> Inform on
- » My Cole History
- » Course Enrollment
- » Make a Payment
- >> My Advisors
- » Class Search
- >> View My Assignments
- >> View My Grades
- >> View Unofficial Transcript
- » Application for Program Change
- » Transfer Credit / Exemption
- eLearning
- Graduate School Policies and Guidelines
- Schange » Transfer Sredit / Exemption eLearning Graduate School Policies and Guidelines

| Account | Inquiry  | Electronic Payme | ents/Purchases |
|---------|----------|------------------|----------------|
| summary | activity | charges due      | payments       |

#### Account Summary

#### You owe 42,300.00. For the breakdown, access Charges Due

| Due Now | 21,250.00 |
|---------|-----------|
|         |           |

Future Due 21,050.00

\*\* You have a past due balance of 21,050.00. \*\*

| What I Owe     | Outstanding Charges & |           |
|----------------|-----------------------|-----------|
| Term           | Deposits              | Total Due |
| 2010-11 Term 1 | 21,250.00             | 21,250.00 |
| 2010-11 Term 2 | 21,050.00             | 21,050.00 |
| Total          | 42,300.00             | 42,300.00 |

Currency used is Hong Kong Dollar.

MAKE A PAYMENT

Remittance Addresses

#### Financial Aid

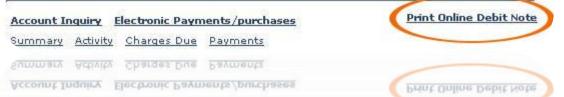

### **Check Your Academic Result @CUSIS**

| MyCUI                                                                                                    |                     | y Library Webmail                 | Useful | Links                      |                     |                            |
|----------------------------------------------------------------------------------------------------|---------------------|-----------------------------------|--------|----------------------------|---------------------|----------------------------|
| CUSIS Services<br>» Registration<br>» Personal Information<br>» My Class Schedule                                                                                                    | 2008-09 T           | erm 2   Undergraduate             | синк   | chang                      | e term              | I                          |
| » <u>My Planner</u><br>» My Academics                                                                                                    | 🗢 Class Gr          | ades - 2008-09 Term 2             |        |                            |                     |                            |
| » Accept / Decline Award                                                                                                    | Official            | Grades                            |        |                            |                     |                            |
| » <u>Account Summary</u><br>» <u>Browse Course Catalog</u><br>» Browse Program                                                                                                    | Class               | Description                       | Unit   | s Grade                    | Grade<br>Points     | Grade Date                 |
| Information<br>My Course History                                                                                                    | ECON<br>3340        | Trade & Invest Among t<br>Chi E   | he 3.0 | 0 <b>D</b> +               | 3.900               | 31/07/2009                 |
| Course Enrollment<br>Make a Payment                                                                                                    | <u>ELTU</u><br>2455 | Exp Writing<br>(Arts/Edu/Law/Ssc) | 3.0    | 0 <b>B</b> +               | 9.900               | 31/07/2009                 |
| My Advisors<br>Class Search                                                                                                    | GENA<br>1000        | College Biweekly Assem            | ъЫу    | PP                         | :                   | 31/07/2009                 |
| View My Assignments                                                                                                    | <u>GENA</u><br>2292 | Am Themes Thr Creativ<br>Express  | e 2.0  | • •                        | 8.000               | 31/07/2009                 |
| > <u>View Unofficial Transcript</u><br>> Appli on for Program                                                                                                    | <u>JASP</u><br>2460 | New Practical Japanese            | IV 3.0 | 0 <b>C</b> +               | 6.900               | 31/07/2009                 |
| Chan Credit /                                                                                                    | MGNT<br>4510        | China Business                    | 3.0    | о в                        | 9.000               | 31/07/2009                 |
| Exercises of the second second | ▼ Term St           | atistics - 2008-09 Term 2<br>Er   | From   | From<br>Transfer<br>Credit | Combin<br>Term To   |                            |
|                                                                                                    |                     |                                   |        |                            |                     |                            |
|                                                                                                    |                     | En En                             | From   | From<br>Transfer<br>Credit | Combine<br>Term Tot | ed Cumulative<br>tal Total |
|                                                                                                    |                     |                                   |        |                            |                     |                            |
|                                                                                                    |                     |                                   |        |                            |                     |                            |

# **GET YOURSELF ONLINE**

# CUHK WiFi

# Hostel Network

# WiFi Hotspot Partnership Programme

## WiFi on Campus

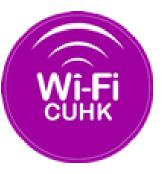

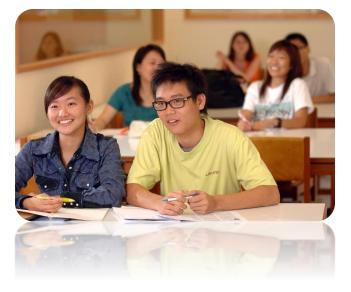

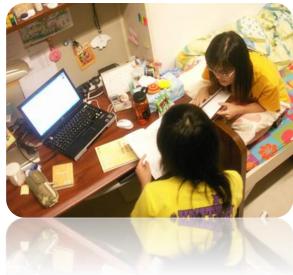

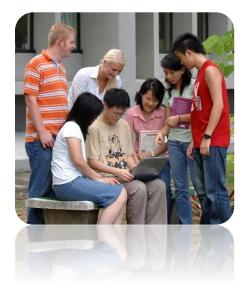

## WiFi on / off Campus

- 1. CUHK Wi-Fi Service @ CUHK
  - SSID / Network Name = CUHK1x / CUHK / CUHKa
- Wi-Fi Hotspot Partnership Programme @ / out of CUHK
  - SSID / Network Name = eduroam / CSL / Y5ZONE
  - Account registration required

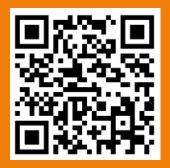

Registration for Wi-Fi Hotspot Partnership Programme: https://wifipartners.itsc.cuhk.edu.hk/myaccount.php Tips:

1. CUHK1x and Eduroam needs login once

|            | 90% [4]     | Fri 5:00 PM | UST |
|------------|-------------|-------------|-----|
|            | king for Ne | rtworks     |     |
| Turn Wi-F  | Off         |             |     |
| CSL        |             |             | (   |
| CSL Auto   | Connect     | -           | 19  |
| CUguest    |             |             | 1   |
| CUHK       |             |             | ŝ   |
| CUHK1x     |             |             | 1   |
| CUHKa      |             |             | (1- |
| eduroam    |             | -           | 1   |
|            |             | -           | 1   |
| Wi-Fi.HK   | via CUHK    |             | (î: |
| Y5ZONE     |             |             | (0- |
| Join Other | Network     |             |     |
| Create Ne  | twork       |             |     |
| Open Net   | work Prefer | rences      |     |

### **Network @ Hostels**

#### 1. Wired Network - ResNet

Network cables can be purchased at the University Bookstore, Room 101, 1/F, Yasumoto International Academic Park

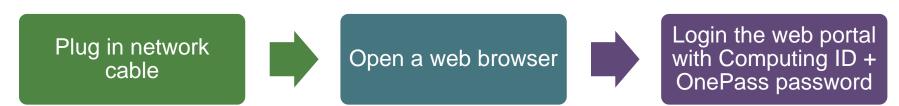

#### 2. In room WiFi / Corridor WiFi

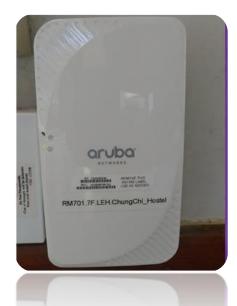

#### Virtual Private Network (VPN)

\*\* For a high level of data security and access to restricted CUHK sites, please run a VPN connection after successful login to ResNet or WiFi

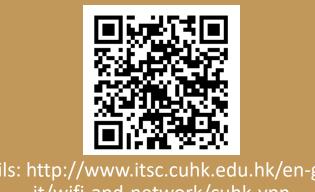

Details: http://www.itsc.cuhk.edu.hk/en-gb/allit/wifi-and-network/cuhk-vpn

# MANAGE STUDY WORK @ CLOUD / ELEARNING

# Office 365

# CUHK connected

# Emails

# Free Office

# Exchange Class Info

# Blackboard, eLearning

#### **Exchange Course Materials @ Blackboard**

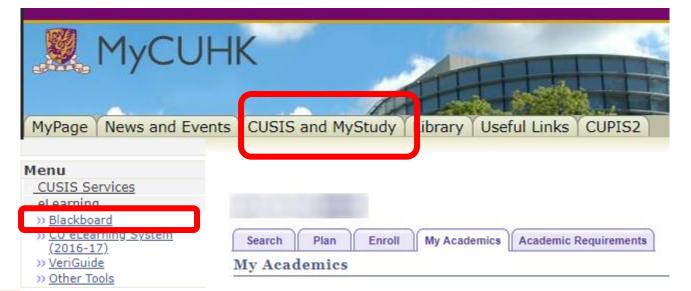

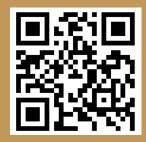

Directly Go to Blackboard: http://blackboard.cuhk.edu.hk **Blackboard @mobile** 

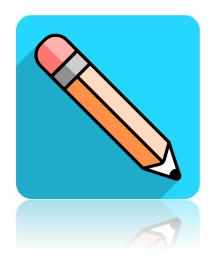

#### Download the app **Blackboard** at app store

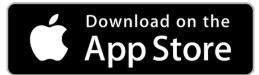

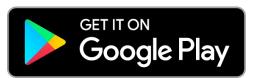

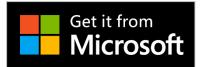

### Manage Emails / Files @ Office 365

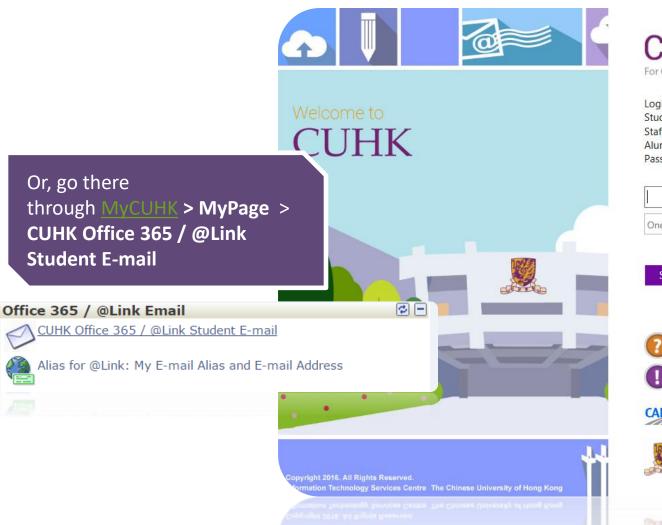

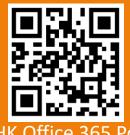

CUHK Office 365 Portal: http://www.cuhk.edu.hk/o365

#### CUHK LUGIN For Office 365, @Link, LibrarySearch and more

Login with Student: Student-ID@link.cuhk.edu.hk Staff: alias@cuhk.edu.hk Alumni: alumni-ID@link.cuhk.edu.hk Password: OnePass Password

#### Provide Email Service, Cloud Storage & Office Applications @ Cloud

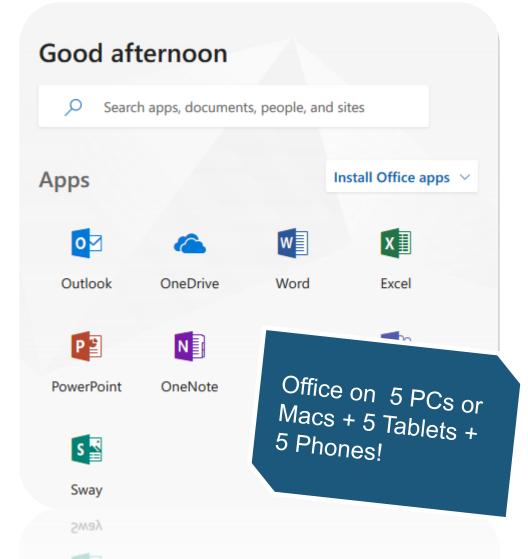

### CUHK Office 365 – @Link (Email Service)

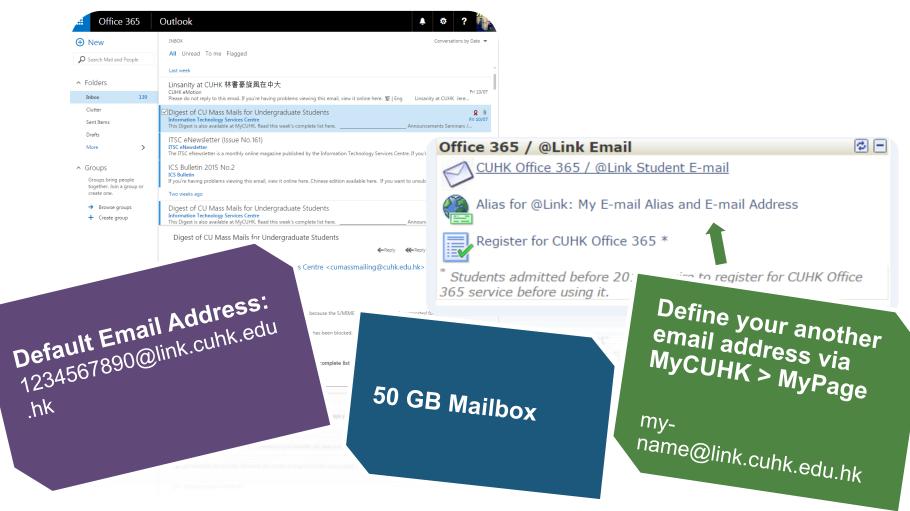

# STAY TUNED WITH CUHK @MOBILE

# Mobile Apps# CUHK Mobile

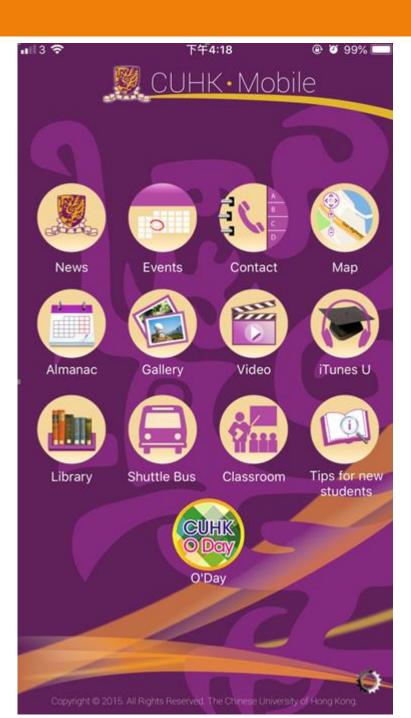

# All things in hand with CUHK Mobile

- Get the CUHK hottest news & events
- Find your way in CUHK
- Check out Shuttle Bus Schedule
- Get online library services
- Tips for new admission

Available @ Google Play & Apple App Store

## More Mobile Apps @CUHK?

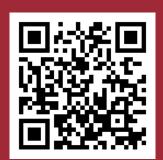

CUHK Mobile App Store https://campusapps.itsc.cuhk. edu.hk/store

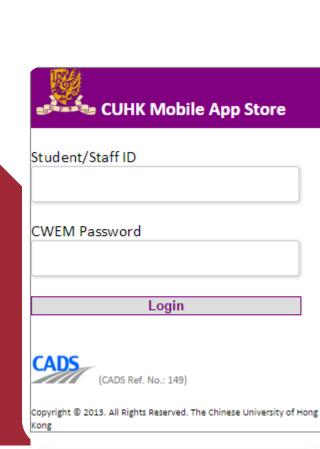

Copyright © 2013. All Rights Reserved. The Chinese University of Hong

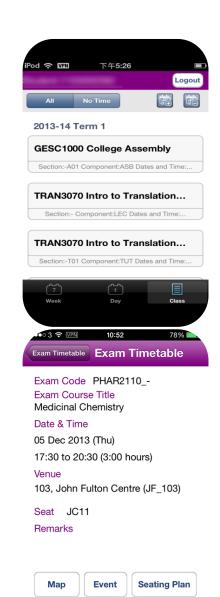

# **USE IT FACILITIES**

# Print Notes# Use computers

## Use IT Facilities @ User Areas & Learning Commons

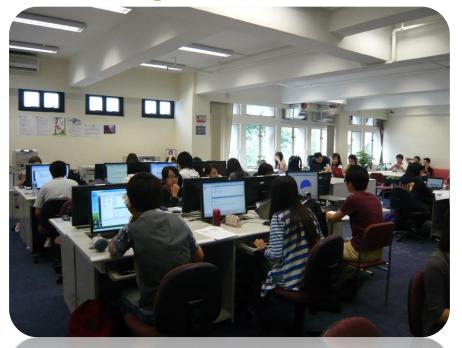

User Areas, 1/F Pi Chiu Building 秋樓1樓用戶區

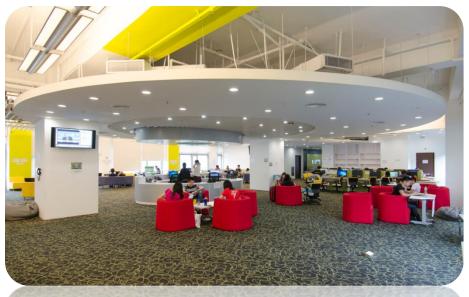

Learning Commons, 6/F Wu Ho Man Yuen Building 學習共享空間: 伍何曼原 樓 6樓

#### **Do Your Printings with Octopus Card**

## Photocopy and Printing A4 B/W

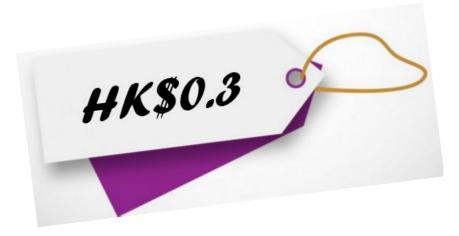

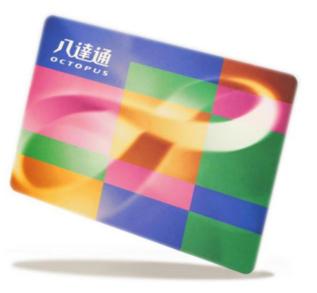

### **Add Value for Your Octopus Card**

(1) Near User Areas

-Medicine Canteen, Coffee Corner

(2) Near Learning Commons

-VanGO Store, MTR Station, SHHO Canteen & Starbucks.

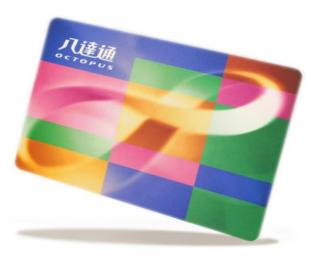

# SAVE YOURSELF FROM HACKERS / VIRUS

# Anti-virus# Phishing emails / web

#### Ś

Dear, XXX@cuhk.edu.hk

Apple ID Suspended

Re-verify Data Apple ID & Unlock Account

We noticed recently that your account made a purchase on a different device before.

And all data in your account has changed, starting from address, name, date of birth and others. Therefore your account is temporarily suspended.

Please recover your account below :

#### Apple ID Unlock Account

#### Apple ID Summary • Apple ID Suspended

Information regarding your personal information can be vie

Copyright © 2017 Apple Inc. All rights reserved

- Phishing emails look real but include attachments with virus or fraud hyperlinks.
- Beware of the sender, attachments & hyperlinks!
- Change your OnePass password & contact ITSC immediately if you have exposed your account information to hackers

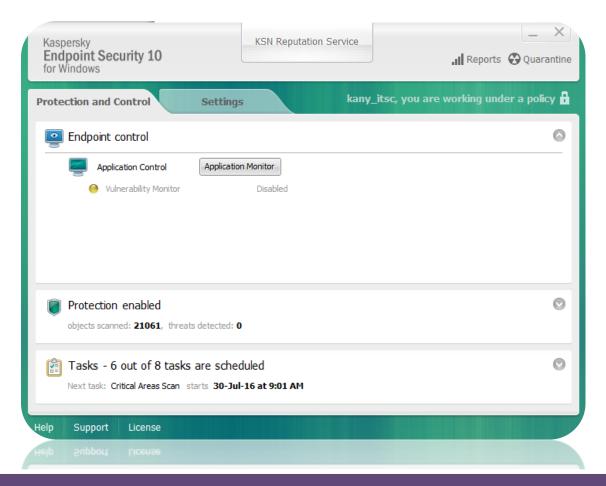

- Keep your device OS version up-to date & install anti-virus software / app
- Install a free copy of Kaspersky anti-virus software at ITSC homepage!

### **More Tips to Safeguard Yourself**

- 1. Do not share your PW with your friends / others
- 2. Don't download materials / files illegally
- 3. Don't visit anonymous websites

# STAY TUNED WITH ITSC

# Help!?# FB# Official news

### **Official ITSC News**

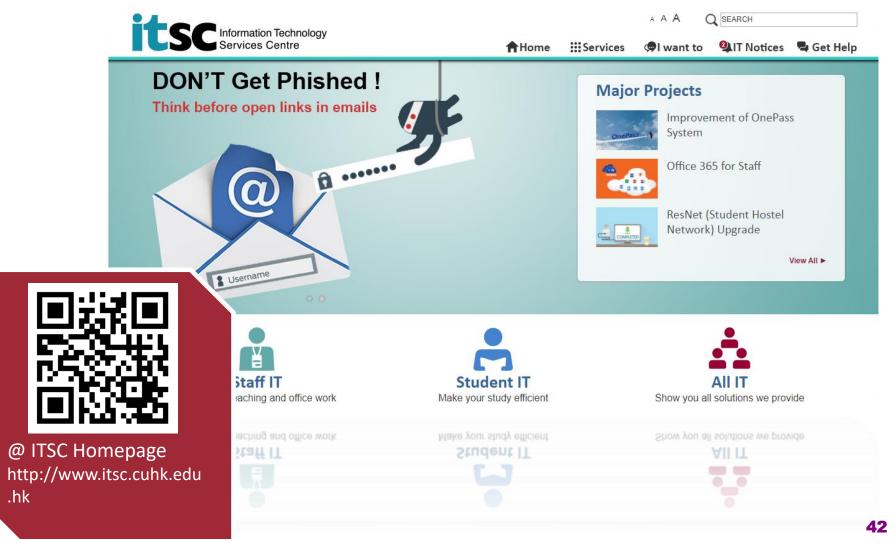

### **Official ITSC News**

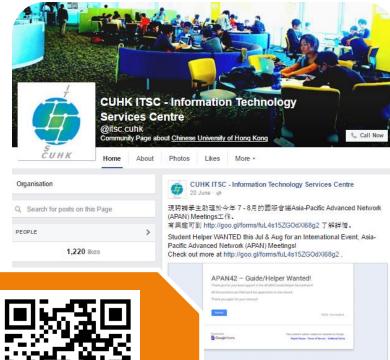

@ ITSC Facebook:

com/itsc.cuhk

http://www.facebook.

e – Guide/Helper Wanted!

I to participate in an international event? Do you want to make friends from all around the world and from other Universities? Here comes II The Asia-Pacific Advanced Network (APAN) Meetings are held on

| Comment   | 📣 Share |  |
|-----------|---------|--|
| E Comment | No gene |  |

10 participate in an international event? Do you want to make friend top pair all accurate the world and from other Universities? Here comes it The Asia-Pacific Advanced Network (APAN) Meetings are held on

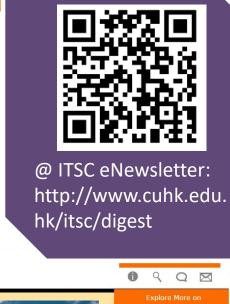

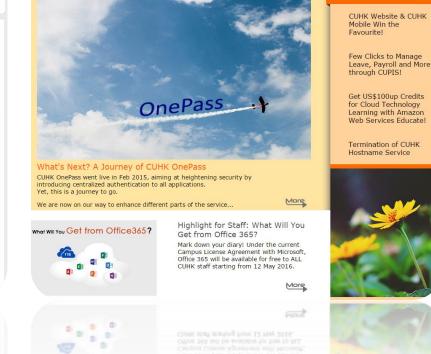

eNewsletter

www.weres.Gel from Office3657

43

### **Need Help!?**

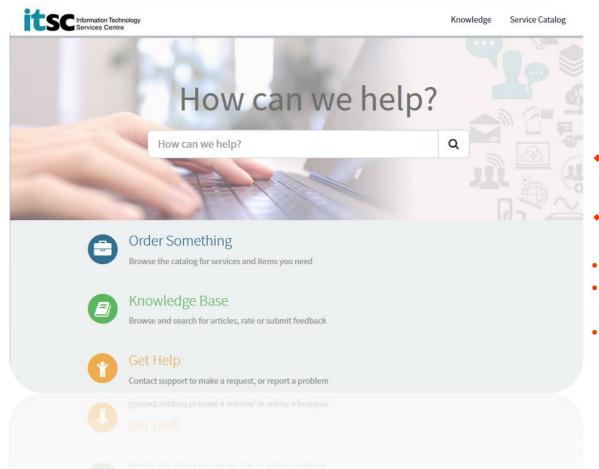

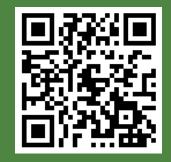

ITSC Service Desk: http://www.cuhk.edu.h k/servicenow

#### Hotline: 3943 8845

#### Visit us at

- User Areas: 1/F, Pi Ch'iu Building
- Learning Commons: 6/F, Wu Ho Man Yuen Building
- CU Link Card Centre: Room 804, 8/F, Wu Ho Man Yuen Building

### What's Coming?

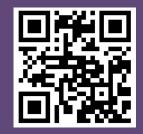

Online Ordering Available Now at https://www.cuhk.edu.hk/price/s peial/!

## THE CHINESE UNIVERSITY OF HONG KONG TO A CONTROL OF THE CHINESE UNIVERSITY OF HONG KONG TO A CONTROL OF THE CHINESE UNIVERSITY OF HONG KONG

24hrs. Online Ordering [available from 15 Aug (12:00nn) - 31 Oct (11:59 pm)]

#### Roadshow 01

Date : 3 - 14 September 2018

范克廉樓307室\*

CUHK Main Campus 中大校園

Venue : Dell & Lenovo: LG, Benjamin Franklin Centre, CUHK

Apple: Room 307, Benjamin Franklin Centre

CHETIX P .....

Time : 11:00 - 20:00 (Closed on Sunday)

中大范克廉樓地庫(玻璃房);

#### Roadshow 02

#### Prince of Wales Hospital 威爾斯親王醫院

- Date : 6 7 September 2018
- Time : 12:00 20:00
- Venue: Hostel Common Room (G01), Madam S.H. Ho Hostel for Medical Students, PWH 何善衡夫人關科生宿舍學生休息室(G01)

\* (Apple) 1st day of roadshow will start at 2:00pm

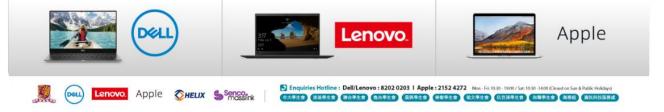

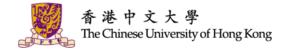

# THANK YOU !

#### CUHK ITSC

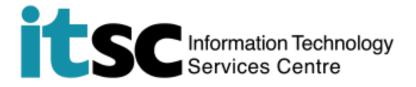

#### **Download this PPT at**

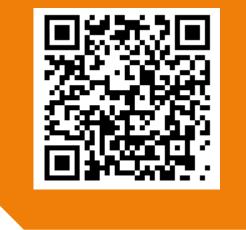